## Introduction to Programming and Personal Computing

Student\_\_\_\_\_

Date: \_\_\_\_

Consider the following P88 Program:

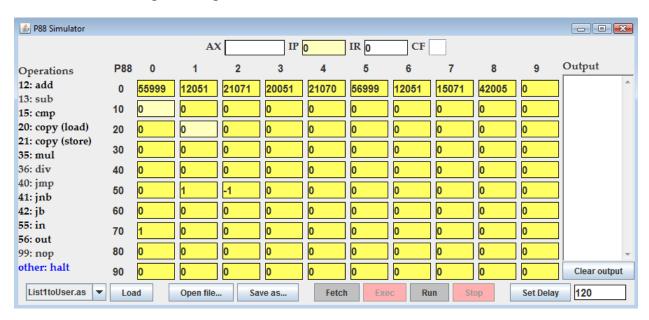

## 1) Translate the machine code above into assembly language

5

## 2) What is the output of the program when the user enters

Output

| IB Computer | <sup>-</sup> Sci | ence Introduction to Programming and                     | Student |
|-------------|------------------|----------------------------------------------------------|---------|
| Unit 2      |                  | Personal Computing                                       | Date:   |
|             | 3)               | What is the output of the program when the user enters 1 | Output  |

4) Write the pseudo code for this program

5) Describe what this program does